# Creating a Plugin in Photoshop and being able to save it as a DDS linked Photoshop file?

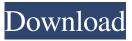

### Download Dds Plugin Photoshop Product Key Full (April-2022)

Understanding Photoshop layers The way you construct images in Photoshop is essentially a layered process. You create your basic image and then add on layers, such as one for painting a word on the image, or for adding a drop shadow to the image. Finally, you use layer masks to give an element some transparency or opacity or to mask off areas of the image. So you can make significant changes to an image with just a few layers and very little effort. Whether you work with the program directly or with a third-party program that lets you export images directly into Photoshop, you create your image by first drawing on or setting up a background, which is called the \_canvas\_ in Photoshop. Then you apply color, texture, and other effects to the canvas to create a finished image. When you create a new file in Photoshop, a default canvas is added, and you're given the opportunity to select any of several different backgrounds to use as a starting point.

#### Download Dds Plugin Photoshop Free Download [Updated]

You can use Photoshop to: Create new photos with your digital camera Create new photos with your smartphone Create new photos with your laptop or desktop computer Adjust existing photos Open and edit other image files Enhance and manipulate existing photos Create new high-quality images with new elements of color, light and design Use Photoshop to change images from one type of file to another Fix images Add text, logos, watermarks Make new web buttons, web graphics Edit and adjust images, photos and videos Edit images with the built-in adjustment tools Create web graphics and edit them Create web buttons and logos Use colour correctors to correct images for various printing, web, or video purposes Create and print greeting cards Photoshop Elements 8. You can use Photoshop to: Create new photos with your digital camera Create new photos with your smartphone Create new photos with your laptop or desktop computer Adjust existing photos Open and edit other image files Enhance and manipulate existing photos Create new high-quality images with new elements of color, light and design Use Photoshop to change images from one type of file to another Fix images Add text, logos, watermarks Make new web buttons, web graphics Edit and adjust images, photos and videos Edit images with the built-in adjustment tools Create web graphics and edit them Create web buttons and logos Use colour correctors to correct images for various printing, web, or video purposes Create and print greeting cards Photoshop Elements 9. You can use Photoshop to: Create new photos with your digital camera Create new photos with your smartphone Create new photos with your laptop or desktop computer Adjust existing photos Open and edit other image files Enhance and manipulate existing photos Create new high-quality images with new elements of color, light and design Use Photoshop to change images from one type of file to another Fix images Add text, logos, watermarks Make new web buttons, web graphics Edit and adjust images, photos and videos Edit images with the built-in adjustment tools Create web graphics and edit them Create web buttons and logos Use colour correctors 05a79cecff

# **Download Dds Plugin Photoshop Activation Code With Keygen X64**

Q: Continuous function composition  $(f \subset g)^{ast} = g^{ast} \subset f^{ast}? If X, Y, Z$  are vector spaces, I would like to know if there is some easy way to prove that if  $f,g \subset X \subset Z$  are continuous and  $g^{ast} \subset Z^{ast} \subset X^{ast}$  is the inverse of g then the continuous function  $f(c) \subseteq g^{ast} = g^{ast} \subset f^{ast}$  holds. I would like to know this because I need to show it for a given example and I have no idea how to do it, so I'd like to know a systematic way. A: Actually, it's a theorem of continuity that  $f(c) \subseteq X \to Y$  is continuous if and only if  $g'(c) = Y \to X$  is continuous. This is because the relevant function spaces are isometries, meaning that f(x) - f(y) = g(x) - g(y). In particular, if  $g : X \to Y$  is continuous, then g'(y), g(x) = g(y), g(x) = g(x), g(x) = g(x), g(x) = g

### What's New in the Download Dds Plugin Photoshop?

Q: Is it possible to see what's in an ArrayList that is initialized in an object? I have the following code: class Clicker implements Runnable { private ArrayList mArrMous; private int mX; private int mY; public Clicker(ArrayList mArrMous) { this.mArrMous = mArrMous; } public void run() { while(true) { Iterator iIt = this.mArrMous.iterator(); Mouse m = iIt.next(); mX = m.getX(); mY = m.getY(); this.toGame(mX,mY); } } } class Main { public static void main(String[] args) { ArrayList mArrMous = new ArrayList(); Mouse m1 = new Mouse(1,2); mArrMous.add(m1); Mouse m2 = new Mouse(3,4); mArrMous.add(m2); Mouse m3 = new Mouse(5,6); mArrMous.add(m3); Mouse m4 = new Mouse(7,8); mArrMous.add(m4); new Thread(new Clicker(mArrMous)).start(); } } class Mouse implements Runnable {

# System Requirements For Download Dds Plugin Photoshop:

Minimum: OS: Windows XP Service Pack 3, Windows Vista Service Pack 1, Windows 7 Service Pack 1, Windows 8 CPU: Intel Core2 Duo Memory: 1 GB RAM GPU: Nvidia GeForce 7600 GS Network: Broadband Internet connection Display: 1366 x 768 resolution, 16:9 aspect ratio Sound Card: DirectX9-compatible sound card Other: Graphics card for video playback; SD or USB memory card slot for storage Recommended: OS: Windows XP Service Pack 3, Windows Vista

Related links:

https://homedust.com/adobe-portable-photoshop-photo-action-4-0/

https://www.pamelafiorini.it/2022/07/01/download-photoshop-cs5-for-windows-7/

http://lalinea100x100.com/?p=42547

https://censorshipfree.net/upload/files/2022/07/LVYvn2ilnNQ4DQTUCwVR\_01\_e6245bf599e6d6d4399262900081c0e7\_file.pdf

https://elsm.ch/advert/photoshop-paint-action-free-download/

https://togetherwearegrand.com/custom-shape-brushes/

https://blackiconnect.com/upload/files/2022/07/RzjyXGeI6TciUyeB5zYH\_01\_9843f6e745cdea236894537252c82bfd\_file.pdf https://blooder.net/upload/files/2022/07/CBigY3fa9BO2RMx42Jui\_01\_d839f8fd2637a692a3fa19bbbab0d616\_file.pdf

https://keeperchains.com/10010/

https://www.beaches-lakesides.com/realestate/bang-download-thu-vien-brush-photoshop-premium-trong-photoshop/

https://venbud.com/advert/action-brushes-make-your-own-free-free-brushes/

https://sfinancialsolutions.com/adobe-photoshop-cc-2015-for-web-and-mobile-devices-2018-v23/

https://ubipharma.pt/2022/07/01/download-photoshop-portable-cs6/

http://www.brickandmortarmi.com/adobe-photoshop-7-0-full-free-full-version-for-windows-7-download/

https://apasisapun.ro/?p=47683

https://www.5etwal.com/photoshop-cc-2015-adobe/

http://www.khybersales.com/2022/07/01/free-photoshop-patterns-free-photoshop-patterns-2019/

https://spelcabymonza.wixsite.com/ciranachsdo/post/free-silhouette-brushes

https://explorerea.com/?p=9555

https://volyninfo.com/advert/adobe-photoshop-cs6-ultimate-ultimate-download/